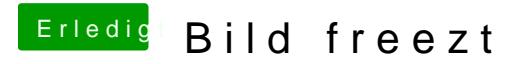

Beitrag von schmalen vom 13. Mai 2019, 17:44

Altemirabelbe ist im Bios deaktiviert, -- Hatte auch mal die Radeon in verfrachtet, aber gleiches problem.